## **MARKET PROCESS DESIGN**

MPD 08 1.2 - Replace Export Arrangements with Submetering

# **TABLE OF CONTENTS**

<span id="page-1-0"></span>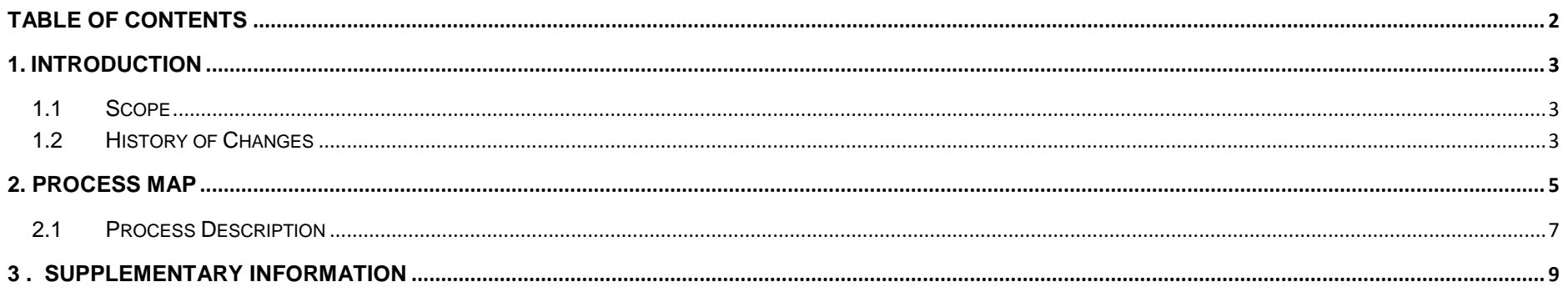

## <span id="page-2-0"></span>**1. Introduction**

### <span id="page-2-1"></span>*1.1 Scope*

This Procedure describes the process for Replacing Export Arrangements with Submetering.

#### <span id="page-2-2"></span>*1.2 History of Changes*

This Procedure includes the following changes:-

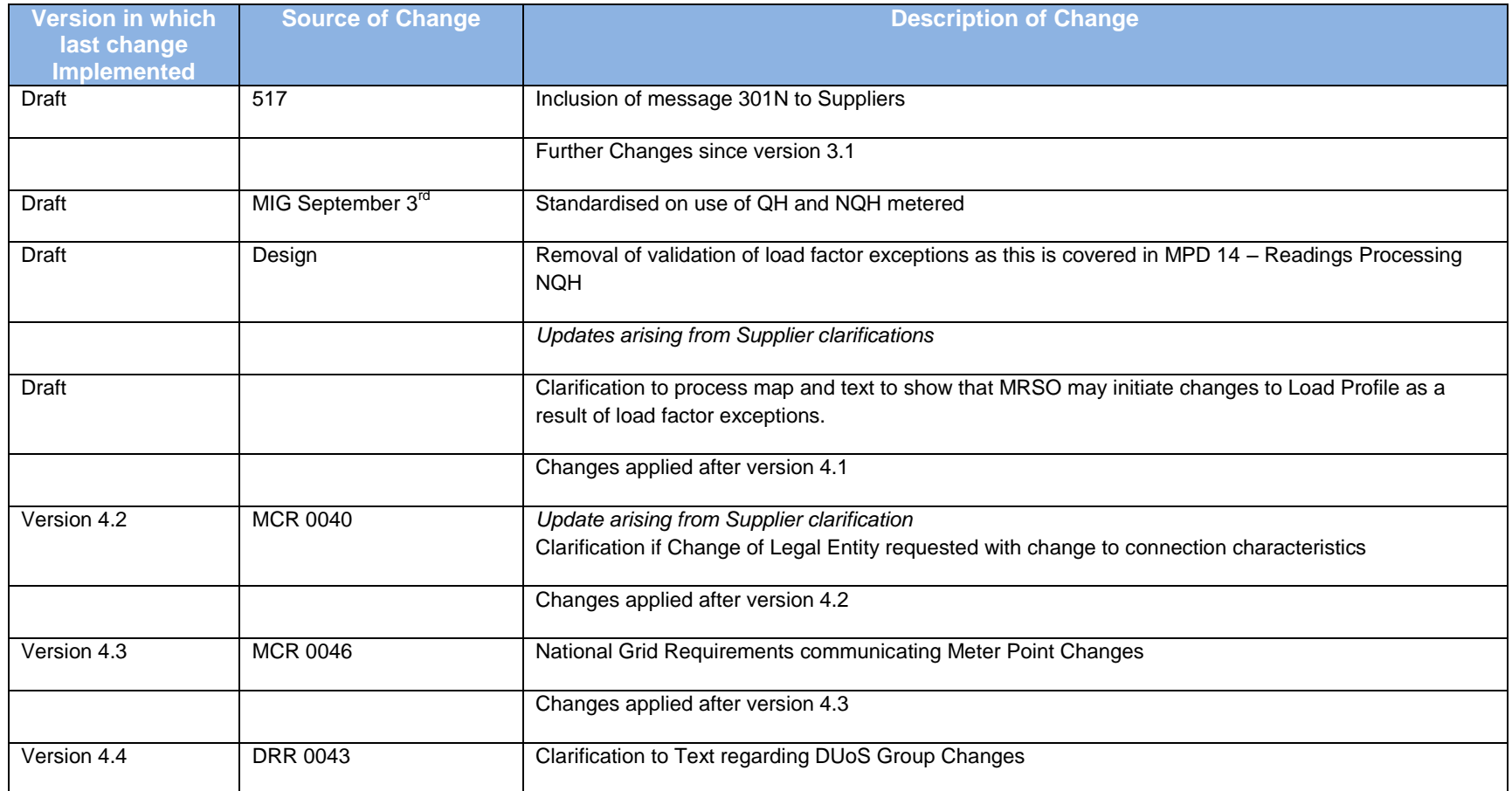

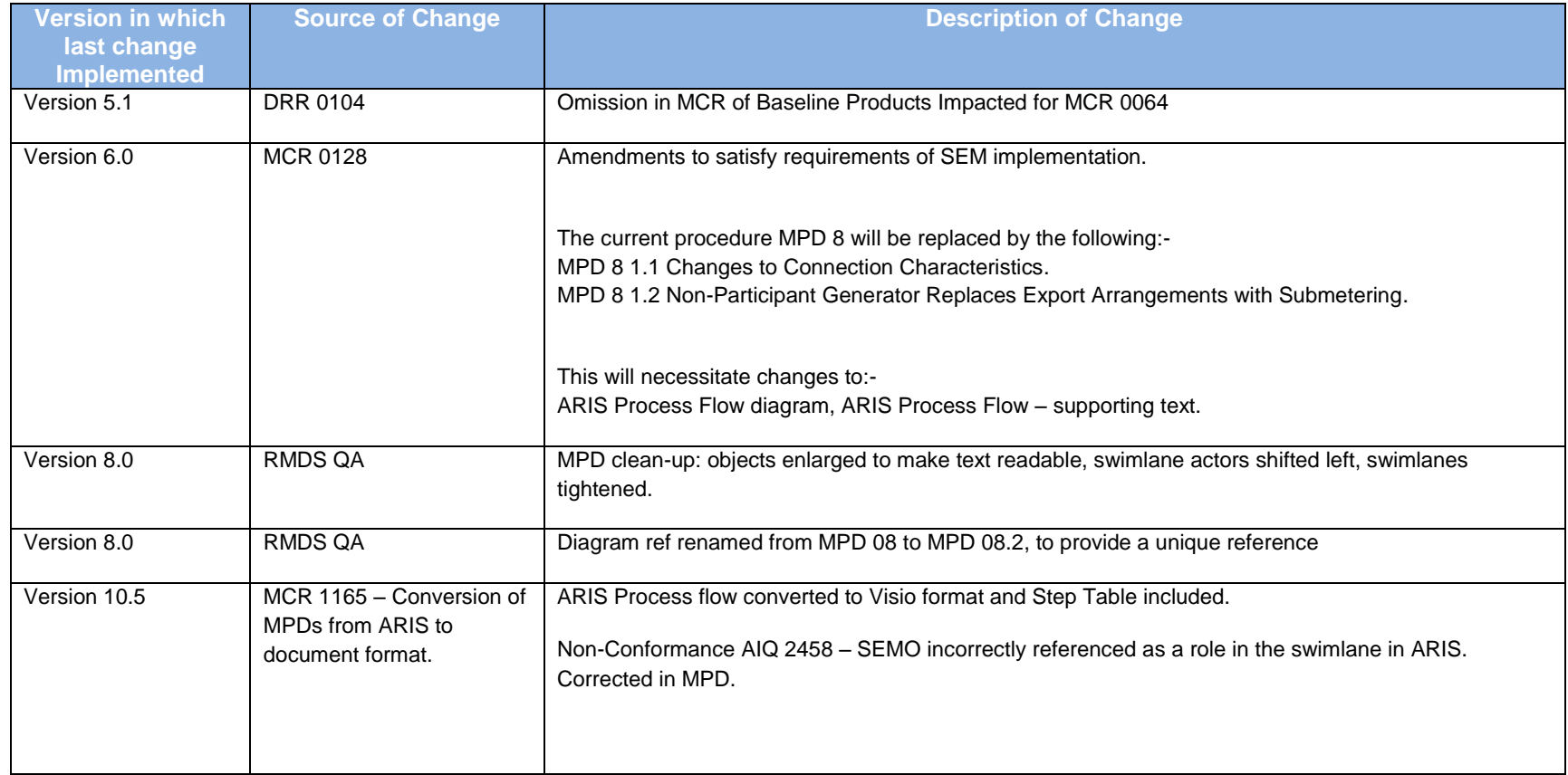

### <span id="page-4-0"></span>**2. Process Map**

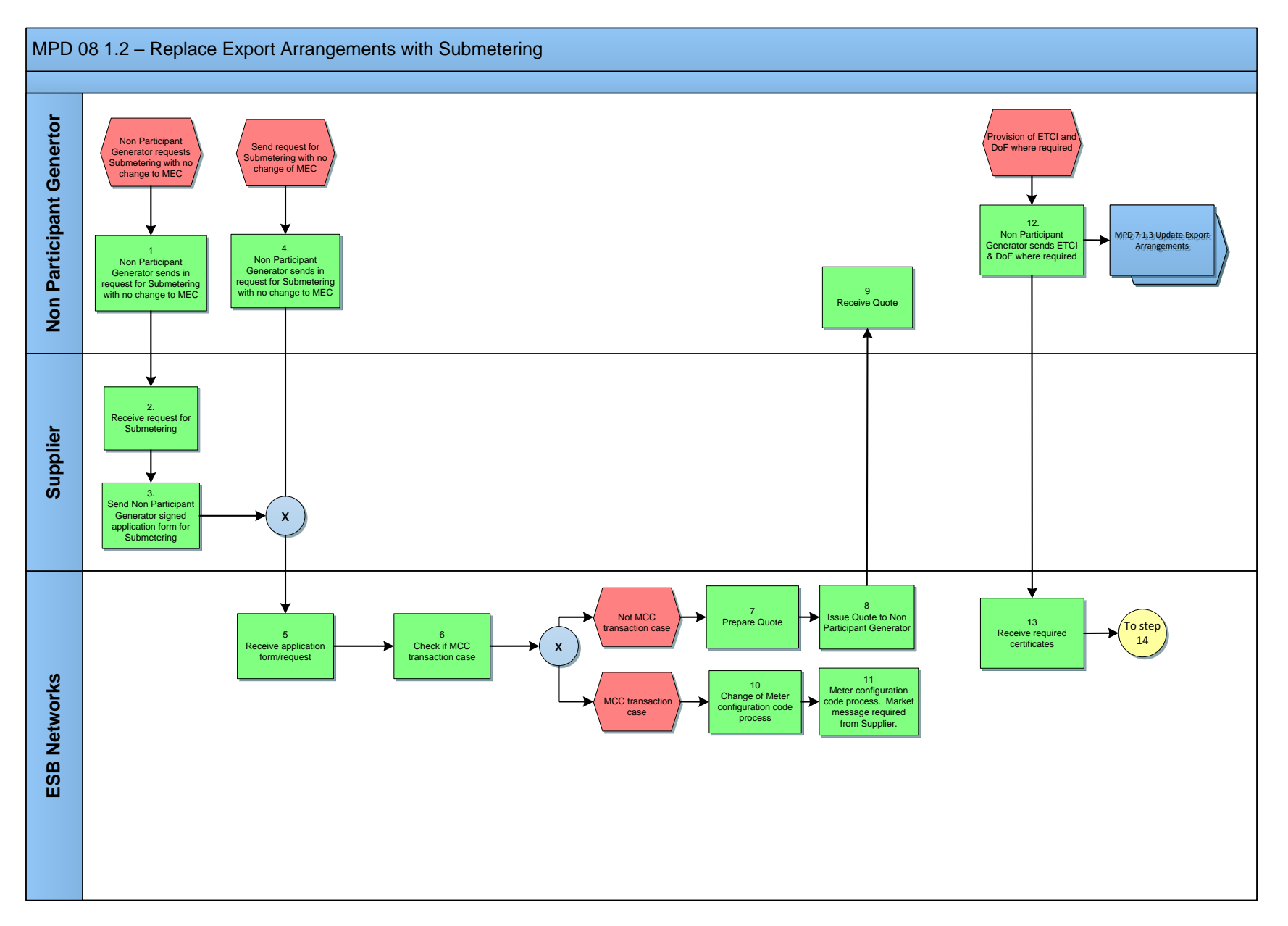

MPD 08 1.2 Replace Export Arrangements with Submetering Market Design Version 10.5

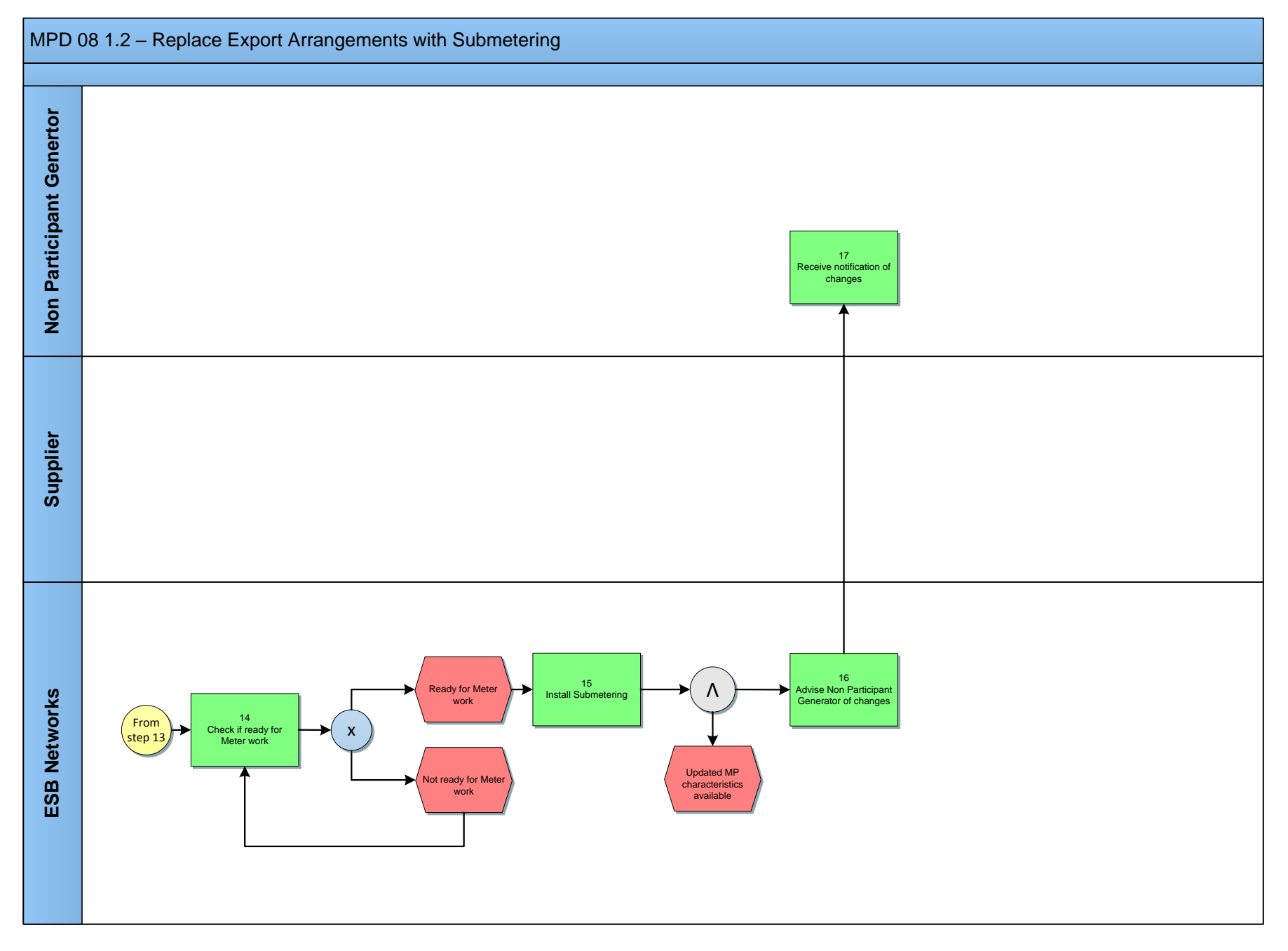

MPD 08 1.2 Replace Export Arrangements with Submetering Market Design Version 10.5

# <span id="page-6-0"></span>*2.***1** *Process Description*

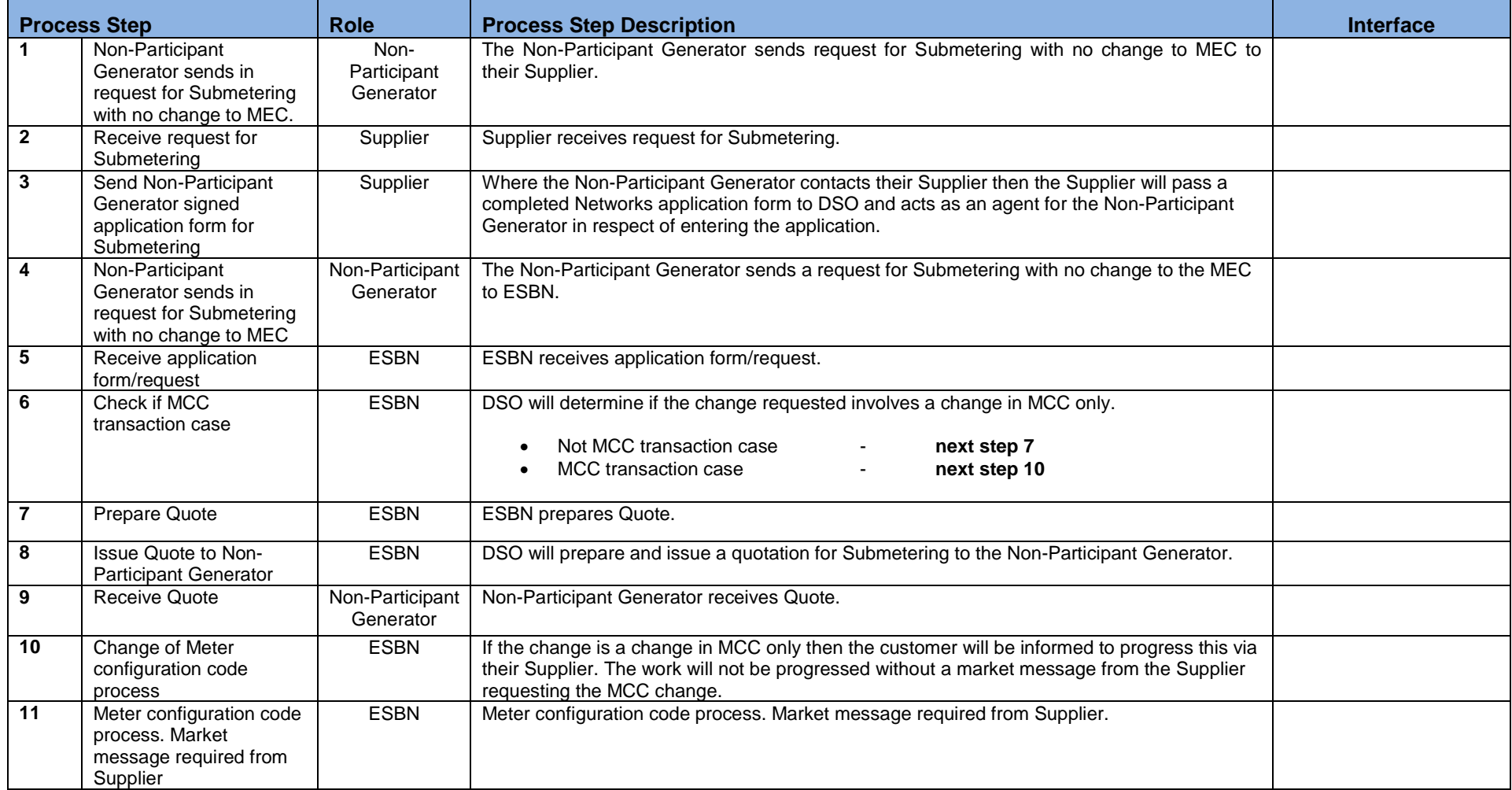

<span id="page-7-0"></span>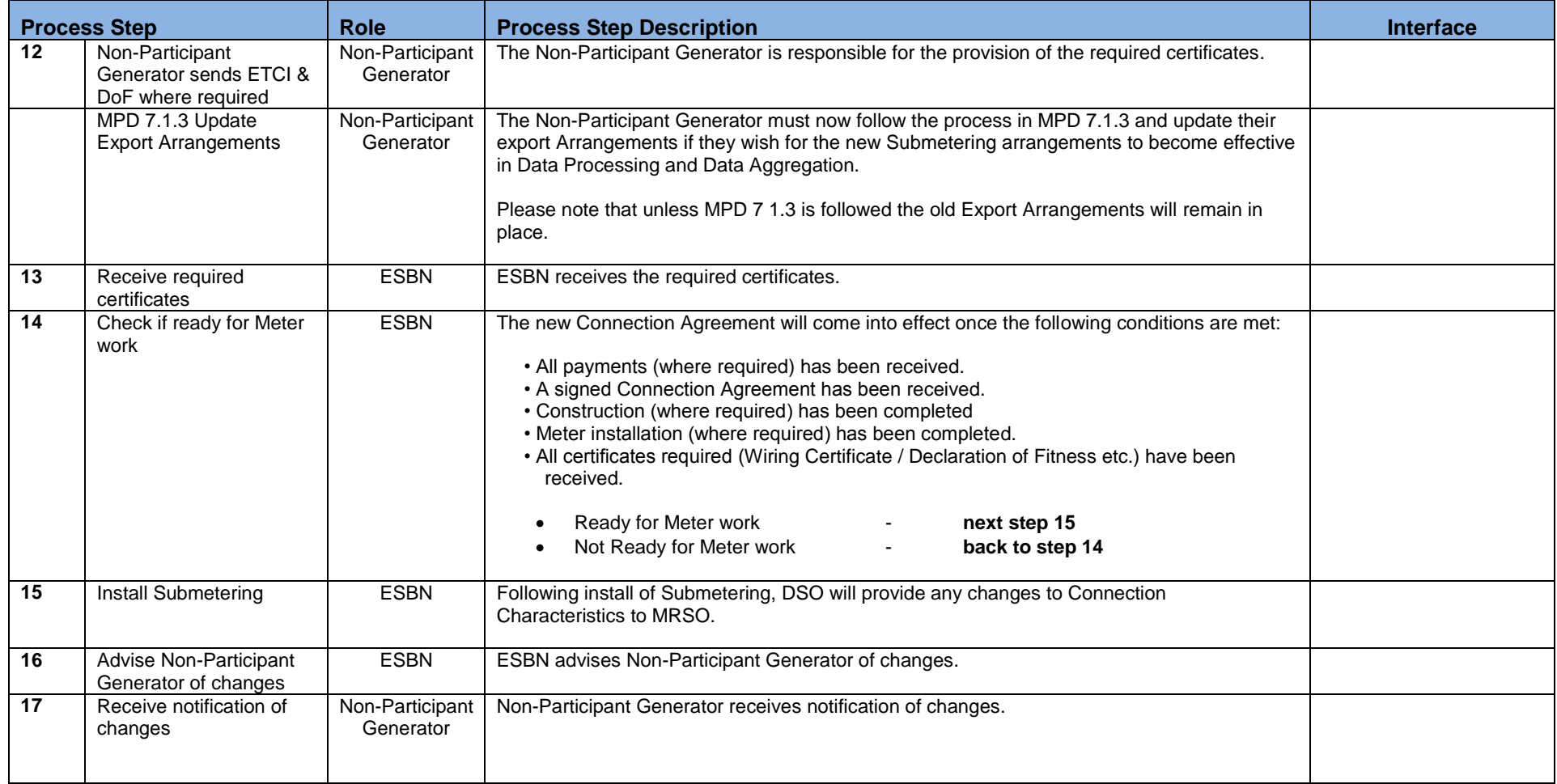

# **3. Supplementary Information**

De-energised and De-registered sites.

For de-energised sites (under 30 kVA) energisation will occur when all criteria for the proposed changes have been met.

For de-registered sites, a Supplier registration will be included in the above criteria before energisation can occur.